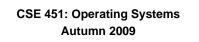

## Module 22 Distributed File Systems

Ed Lazowska lazowska@cs.washington.edu Allen Center 570

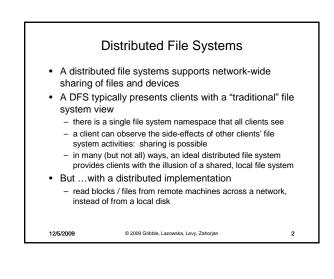

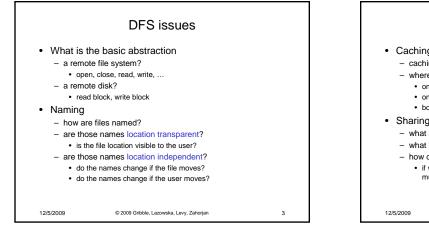

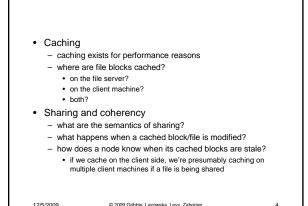

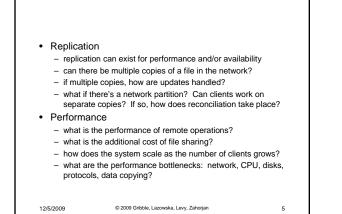

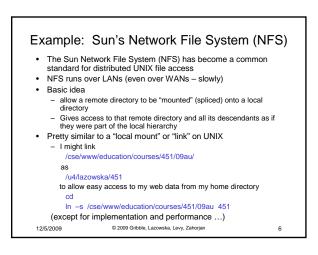

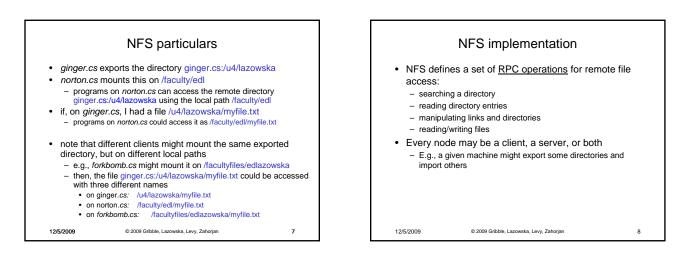

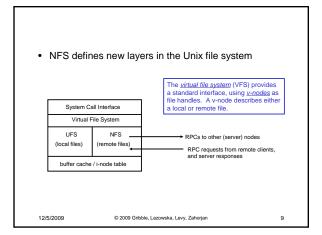

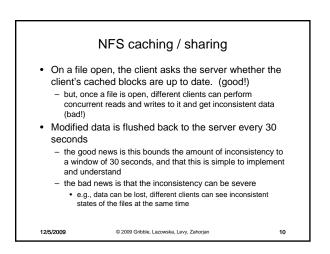

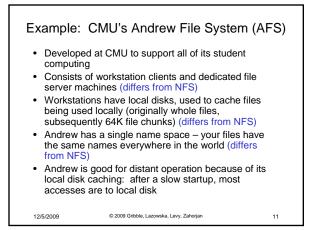

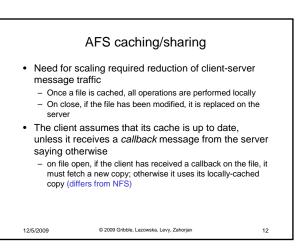

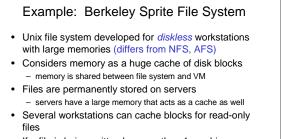

If a file is being written by more than 1 machine, • client caching is turned off - all requests go to the server (differs from NFS, AFS)

12/5/2009

٠

© 2009 Gribble, Lazowska, Levy, Zahorian

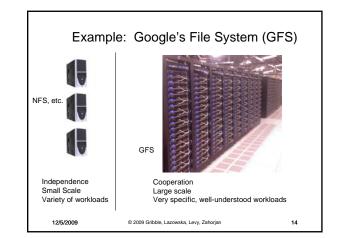

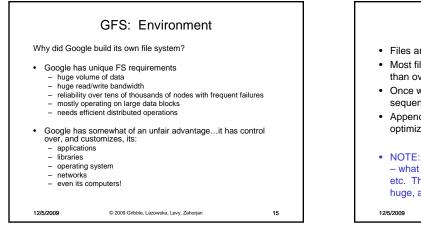

13

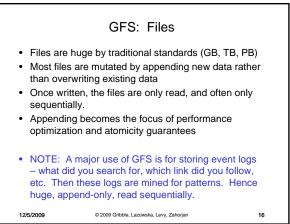

## GFS: Architecture

- A GFS cluster consists of a replicated master and multiple chunk servers and is accessed by multiple clients
- Each computer in the GFS cluster is typically a commodity Linux machine running a user-level server process
- Files are divided into fixed-size *chunks* identified by an immutable and globally unique 64-bit *chunk handle*
- For reliability, each chunk is *replicated* on multiple chunk servers
- The master maintains all file system metadata (like, on which chunk servers specific chunks are stored)
- The master periodically communicates with each chunk server in *HeartBeat* messages to determine its state
- Clients communicate with the master (to access metadata (e.g., to find the location of specific chunks)) and directly with chunk servers (to actually access the data) Neither clients nor chunk servers cache file data, eliminating cache coherence issues
- Clients do cache metadata, however
- If the master croaks, Paxos is used to select a new master from among the replicas 12/5/2009 17

© 2009 Gribble, Lazowska, Levy, Zahorjan

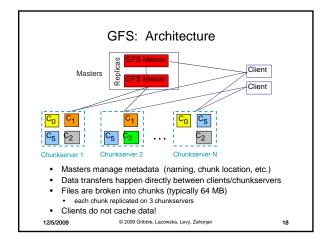

## GFS: Reading

- Single master vastly simplifies design
- Clients never read and write file data through the master. Instead, a client asks the master which chunk servers it should contact
- Using the fixed chunk size, the client translates the file name and byte offset specified by the application into a chunk index within the file
- It sends the master a request containing the file name and chunk index. The master replies with the corresponding chunk handle and locations of the replicas. The client caches this information using the file name and chunk index as the key
- The client then sends a request to one of the replicas, most likely the closest one. The request specifies the chunk handle and a byte range within that chunk

12/5/2009

© 2009 Gribble, Lazowska, Levy, Zahorjan

19

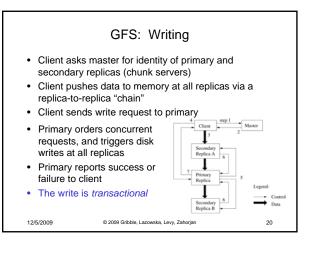

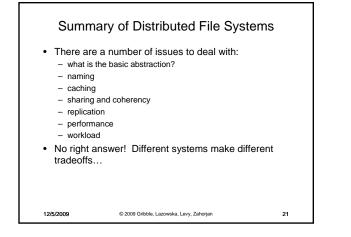

| <ul> <li>always a of file op</li> <li>Caching o</li> <li>maintain</li> <li>Newer system disconnection</li> </ul> | ace is always an issue<br>tradeoff between performance and the ser<br>erations (e.g., for shared files).<br>f file blocks is crucial in any file syste<br>ing coherency is a crucial design issue.<br>stems are dealing with issues such a<br>ted operation for mobile computers,<br>doads (e.g., Google) | em |
|----------------------------------------------------------------------------------------------------|----------------------------------------------------------------------------------------------------|----|
| 12/5/2009                                                                                                    | © 2009 Gribble, Lazowska, Levy, Zahorjan                                                                                                    | 22 |